#### **Web Services**

# XML, WSDL, SOAP und UDDI Einblicke und Ausblicke

# **Beschreibung Zugriff auf Web Services - SOAP**

- Inhalt
	- Einleitendes Beispiel
	- Die SOAP Spezifikation
		- SOAP Envelope
		- SOAP Header
		- SOAP Body
		- SOAP Fehler
		- RPC Konventionen
		- Datentyp Mapping
		- HTTP Bindung
		- Versionskontrolle
	- SOAP Message Verarbeitung

# **Beschreibung Zugriff auf Web Services - SOAP**

• Inhalt

..

- SOAP Message Verarbeitung
- SOAP und Namensräume
- SOAP 1.2
- SOAP Multipart MIME Attachments
- SOAP in bestehenden IT Landschaften
- SOAP Ausblick

- *SOAP stellt den Web Services den Transport zur Verfügung.*
	- SOAP ist vermutlich die wichtigste Web Service Technologie.
		- Der Web ist heute das wichtigste Kommunikations-Netzwerk
		- XML ist das wichtigste Daten-Repräsentation-Format
		- SOAP verbindet beide.
	- SOAP kann man als eine Erweiterung des HTTP Protokolls ansehen.
		- HTTP senden HTML Seiten (**GET** für Einweg-Kommunikation)
		- SOAP sendet XML Messages mit Hilfe von HTTP.

- *SOAP wird von einem SOAP Prozessor zur Verfügung gestellt.*
	- Ein HTTP Listener (Apache, IIS) muss einen *SOAP Prozessor* zur Verfügung stellen (Apache Axis, ...).
	- Der SOAP Prozessor muss in der Lage sein, die eintreffenden XML (SOAP) Messages zu interpretieren.
	- Der SOAP Prozessor läuft auf einem *SOAP Node*.
		- SOAP selber verfügt über kein eigenes Objektmodell.
		- SOAP definiert nur einfache Einweg-Kommunikation.
		- Darauf aufbauend können Request / Response und komplexere Szenarios aufgebaut werden.

• *SOAP besteht aus drei Hauptbestandteilen - Umschlag (Envelope), Kopf (Header),*

*Rumpf (Body)*.

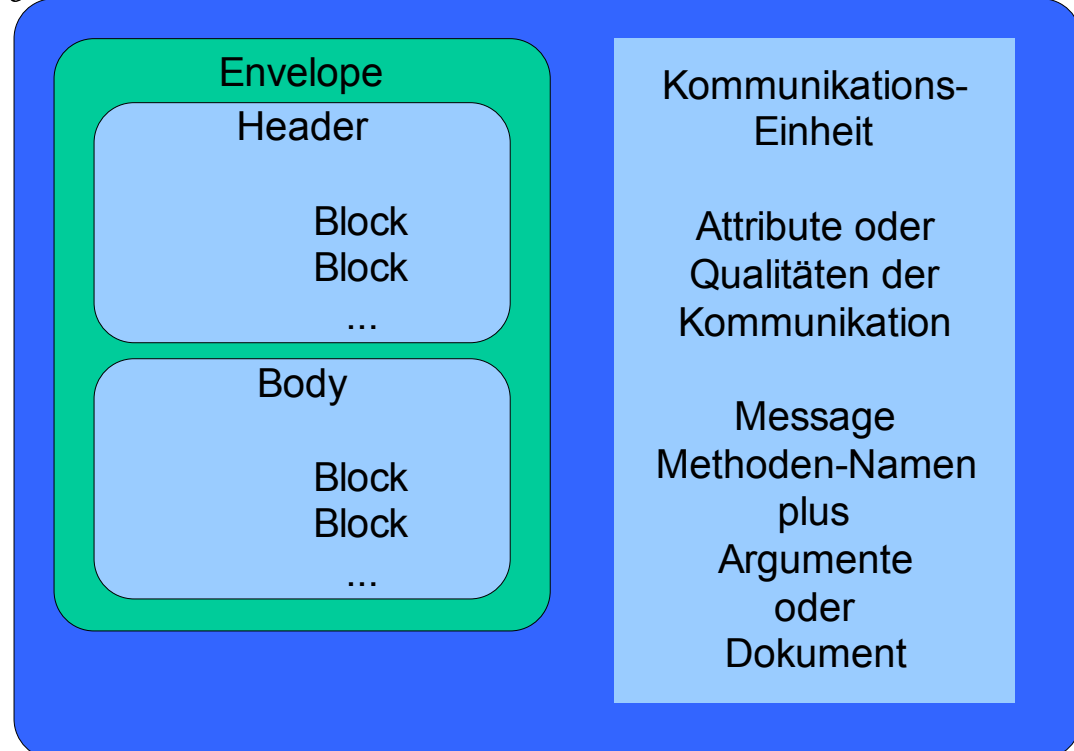

- *SOAP überbrückt Web Service Implementationen*.
	- SOAP transportiert XML Dokumente über das Web (und eventuell weiterer Netzwerke), um Web Services anzusteuern.
	- SOAP Messages sind spezielle XML Dokumente.
	- Die SOAP Spezifikation ist sehr locker und leider zu offen:
		- In speziellen Gremien wird versucht, die Implementierungen unterschiedlicher Hersteller kompatibel werden zu lassen.
	- SOAP kann ganze Dokumente austauschen oder mittels RPC kommunizieren.

# **Zugriff auf Web Services - SOAP Ein erstes Beispiel**

- *SOAP kann auch zum Broadcasting eingesetzt werden*.
	- Das folgende Beispiel beschreibt eine Einweg-Broadcast SOAP Message, im Rumpf steht die eigentliche Aufgabe (Terminkoordination).

#### **Beispiel: soap114.xml**

oan114.xml - Microsoft Internet Explorer

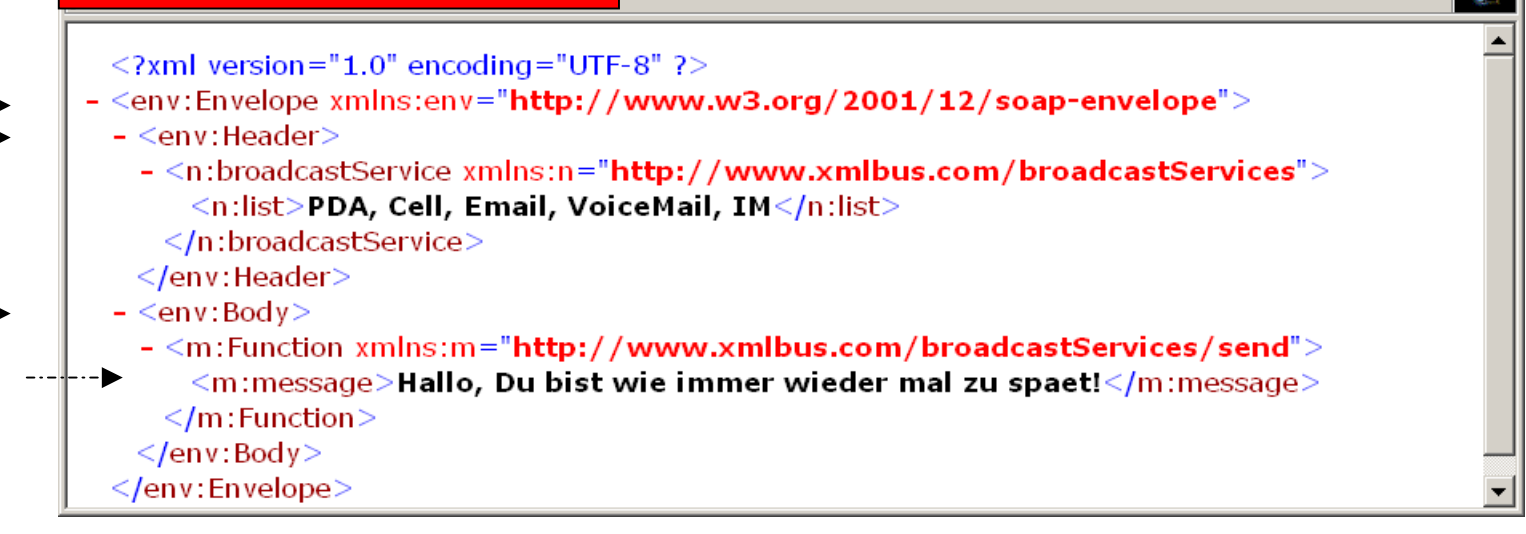

 $\Box$   $\times$ 

### **Zugriff auf Web Services - SOAP Ein erstes Beispiel**

• *Binden der SOAP Message an HTTP* **POST**.

```
• Request header
 POST /broadcastService HTTP/1.1
 Host: www.xmlbus.comContent-Type: text/xml; charset=,utf-8"
 Content-Length: ....
```

```
<?xml version='1.0' ?>
...SOAP Dokument (Request)
```

```
• Response header 
 HTTP/1.1 200 OK
 Content-Type: text/xml; charset=,utf-8"
 Content-Length: ...
 <?xml version=<sub>"</sub>1.0" ?>
 ... SOAP Antwort
```
### **Zugriff auf Web Services - SOAP Ein erstes Beispiel**

- *Typischerweise werden eintreffende SOAP Messages mit HTTP Antworten verknüpft.*
	- Im obigen Beispiel wird der Service (**/broadcastService**) aufgerufen.
	- Dieser Service interpretiert den Body Block und führt die **send** Methode aus (gemäss der **Function** Angabe).
	- Diese wird, falls überhaupt, eine Antwort in Form einer HTTP Response generieren (**HTTP/1.1 200 OK**).

# **Zugriff auf Web Services - SOAP Die SOAP Spezifikation**

- *SOAP (Userland, Microsoft) wurde als Erweiterung von XML-RPC (Firma Userland)*
	- Heute existieren unterschiedliche Implementationen
		- IONA
		- IBM
		- MS
			- .NET
			- VC++, VBasic
		- Perl
		- Apache Axis
	- – Ursprüngliche Zielsetzung
		- Keep it simple!
		- Der SOAP Standard definiert nur den kleinsten gemeinsamen Nenner, das Basis-Protokoll.

# **Zugriff auf Web Services - SOAP Die SOAP Spezifikation**

- *SOAP definiert die Elemente und Regeln des XML Messagings.*
	- Start und Ende eines *Envelope*, der das XML Dokument einschliesst.
	- Optionale *Header* für zusätzliche Informationen (Security, Transaktionskoordination, ...).
	- *Serialisierung* der Datentypen, speziell im RPC Style.
	- *Bindung* an HTTP (und Adressierung eines entsprechenden SOAP Prozessors):
		- Der SOAP Prozessor leitet Anfragen für die Bearbeitung an EJB's, Servlets, .NET Objekte, CORBA Objekte, ... weiter.

# **Zugriff auf Web Services - SOAP Die SOAP Spezifikation**

- *SOAP Syntax-Blöcke werden Handlern zugeordnet.*
	- Wichtiger Bestandteil der SOAP Syntax sind unabhängige Blöcke.
		- Blöcke können von passenden Handlern bearbeitet werden.
		- Envelope Elemente werden mithilfe unterschiedlicher Namensräume definiert, um Namenskonflikte zu vermeiden.
		- Das SOAP Protokoll wird in Form von Layern definiert.
			- Dies erlaubt die Kombination unterschiedlicher Protokolle
				- » OMG IIOP
				- » JMS
				- » IETF Blocks Environment Extension Protocol (BEEP)
			- Nur die HTTP Bindung wird genauer beschrieben.

#### **Zugriff auf Web Services - SOAP Die SOAP Spezifikation Envelope**

 **Envelope** *ist das top-level XML Element in einer SOAP Message.*

- Der Umschlag ist das äusserste Element einer SOAP Message.
	- Es entspricht dem Root Element des XML Dokuments.
	- Namensraum
		- SOAP V1.1 :
			- » **<env:Envelope**

```
xmlns:env="http://www.xmlsoap.org/soap/envelope">
```
– SOAP V1.2

» **<SOAP-ENV:Envelope xmlns:env="http://www.w3.org/2001/12/soapenvelope">**

• Der Umschlag legt den Start und das Ende einer SOAP Message fest.

#### **Zugriff auf Web Services - SOAP Die SOAP Spezifikation Envelope**

- *Namespaces identifizieren die Envelope Version und den Encoding Style einer SOAP Message.*
	- Ein Encoding Schema ist optional und definieren komplexe Datenstrukturen, **arrays** und **structs**.
		- SOAP V1.1 :
			- » **<env:Envelope xmlns:env="http://www.xmlsoap.org/soap/ encoding">**

– SOAP V1.2

» **<SOAP-ENV:Envelope xmlns:env="http://www.w3.org/2001/12/ soap-encoding">**

#### **Zugriff auf Web Services - SOAP Die SOAP Spezifikation Envelope**

- *Die* **HTTP** *Bindung spezifiziert den Ort des Dienstes.*
	- Beispiel
		- **POST /OrderEntry HTTP/1.1 Host: www.xmlbus.comContent-Type: application/soap; charset..**

```
<SOAP-ENV:Envelope 
xmlns:env="http://www.w3.org/2001/12/
soap-encoding">
```
**...**

#### **Zugriff auf Web Services - SOAP Die SOAP Spezifikation SOAP Header**

- *Headers sind optional; es können auch mehrere vorhanden sein.*
	- Die Bedeutung, die Semantik des Headers wird typischerweise in einem XML Schema festgelegt.
	- Headers ergänzen eine SOAP Message durch zusätzliche Funktionalitäten.
		- Security
		- Transaktionen
		- Quality of Service
	- Headers sind direkte Child Nodes des Envelope Elements.
	- *Die Definition der Header sollte besser standardisiert werden!*

#### **Zugriff auf Web Services - SOAP Die SOAP Spezifikation SOAP Header**

- *Das* **mustUnderstand** *Attribut.*
	- Ein Sender kann von Empfänger verlangen, dass er den Header verstehen muss:
		- Falls der Empfänger dies nicht tut, muss er die SOAP Message zurückweisen und eine Fehlermeldung generieren.

Beispiel

```
– <SOAP-ENV:Header>
   <t:Transactionxmlns:t="www.xmlbus.com"
          SOAP-ENV: mustUnderstand="1">
          <!-- 1 = true //-->
          5</t:Transaction>
 </SOAP-ENV:Header>
```
#### **Zugriff auf Web Services - SOAP Die SOAP Spezifikation SOAP Body**

- *Der Rumpf (***Body***) enthält die Informationen, welche an den Empfänger gesandt werden sollen.*
	- Der Rumpf ist im Umschlag enthalten und auf die Header(s) folgend.
	- Der Rumpf ist ein Child Node des Umschlags, seine Semantik wird in einem XML Schema beschrieben.
	- Beispiel
		- Request

```
– <SOAP-ENV:Envelope...>
 <SOAP-ENV:Header> ...<SOAP-ENV:Body>
   <m:GetOrderStatusxmlns:m="www.xmlbus.com/OrderEntry">
           <orderNr>1732</orderNr>
   </m:GetOrderStatus>
 </SOAP-ENV:Body>
  ...</SOAP-ENV:Envelope>
```
#### **Zugriff auf Web Services - SOAP Die SOAP Spezifikation SOAP Faults**

- *Falls eine SOAP Message nicht verarbeitet werden kann, wird ein Fehler gemeldet.*
	- Bei der HTTP Bindung
		- HTTP Fehler liegen im Bereich 200 ... 299
		- SOAP Fehler im Bereich 500 ... 599
	- Pro Antwort auf eine SOAP Anfrage kann lediglich ein Fehlercode mitgegeben werden.
		- Im SOAP Fault Body können folgende Elemente enthalten sein
			- <sup>&</sup>lt;**faultcode**> : ein XML-qualifizierter Name (**Sender, Receiver** )
			- <sup>&</sup>lt;**faultstring**> : erklärender Text zum Fehlercode
			- <sup>&</sup>lt;**faultactor**> : URI des SOAP Prozessors, der den Fehler generierte
			- <sup>&</sup>lt;**detail**<sup>&</sup>gt; : Applikations-spezifische Infos; falls diese fehlen, wurde die Body Information nicht verarbeitet.

#### **Zugriff auf Web Services - SOAP Die SOAP Spezifikation SOAP Faults**

• *Beispiel*

```
• HTTP/1.1 500 Internal Server Error
 Content-Type: text/xml; charset=,utf-8"
 Content-Length: ...
```

```
<env:Envelope xmlns:env="...">
<env:Header><V:Upgrade xmlns:V="../soap-upgrade">
     <envelope qname=,nls:Envelope"
           xmlns:nls="...">
     </envelope>
     </V:Upgrade>
</env:Header>
<env:Body>
     <env:Fault><faultcode>env:VersionMismatch</faultcode>
           <faultstring>Version mismatch
           </faultstring>
     </env:Fault> ...
```
#### **Zugriff auf Web Services - SOAP Die SOAP Spezifikation RPC Konventionen**

- *Das Mapping von SOAP Messages auf RPC Mechanismen ist optionalerTeil der Spezifikation.*
	- Optional können auch Sicherheitsinformationen, Transaktionskontexte oder andere Attribute des RPC mitgegeben werden.
	- RPC Aufrufe werden mittels **structs** modelliert.
		- In und In/Out Parameter werden als **accessor** bezeichnet.
	- Der Name der Request **struct** ist identisch mit dem Methodennamen.
	- Das Ergebnis eines RPC's kann eine Fehlermeldung oder eine Response Message sein, aber nicht beides.

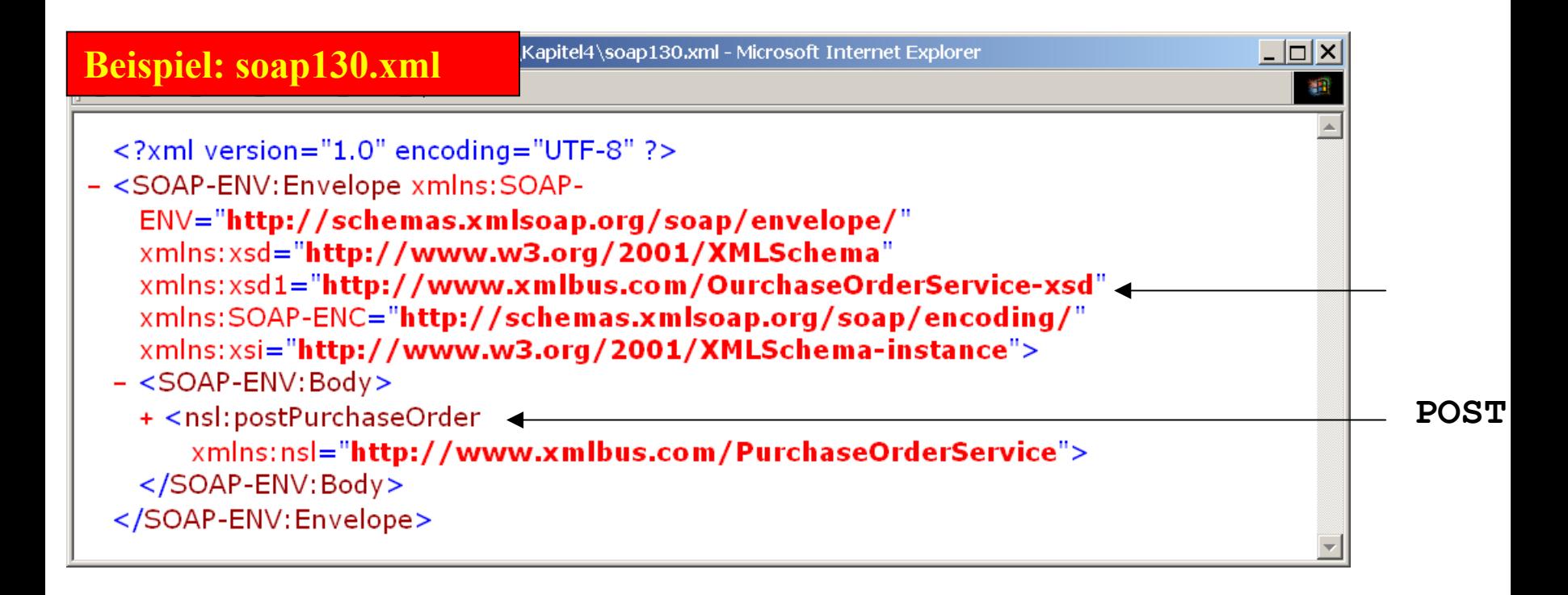

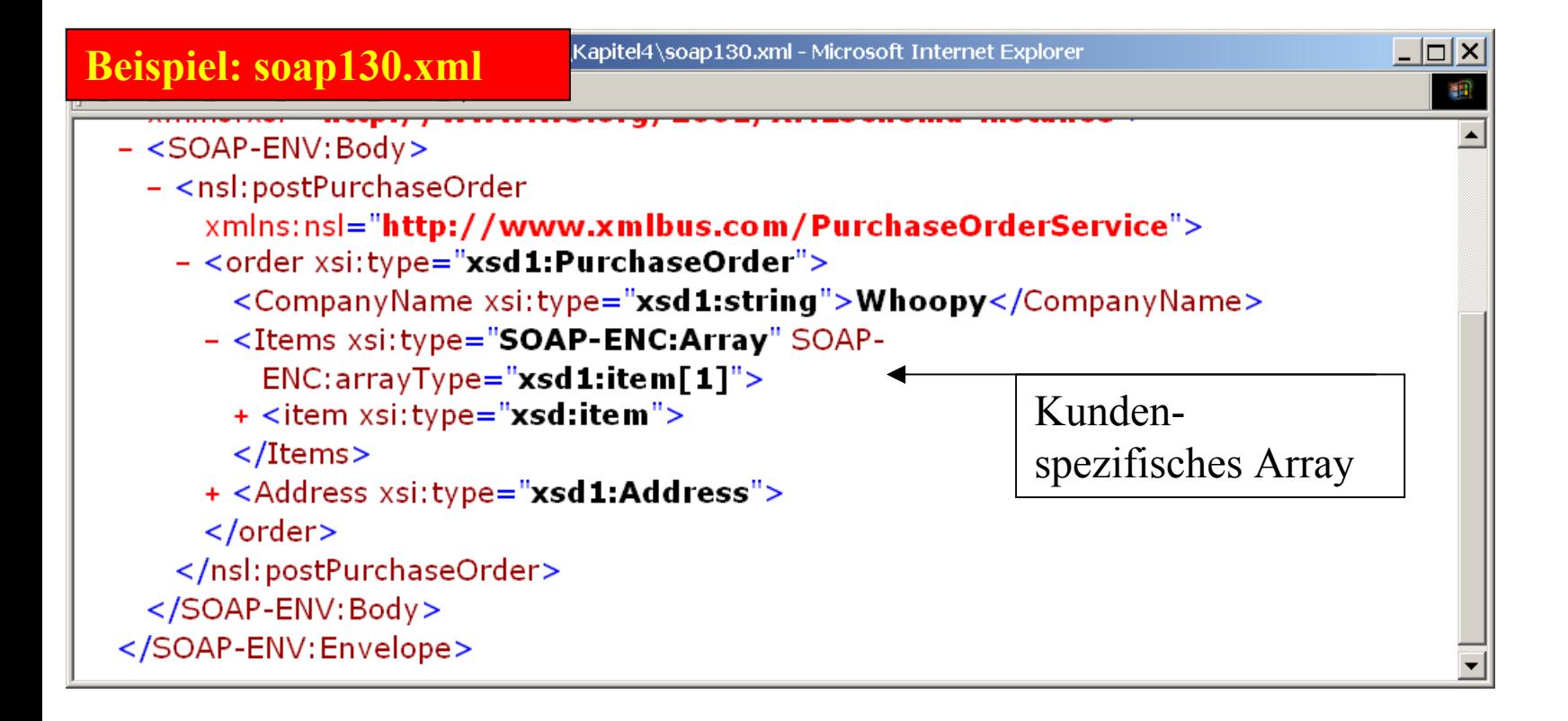

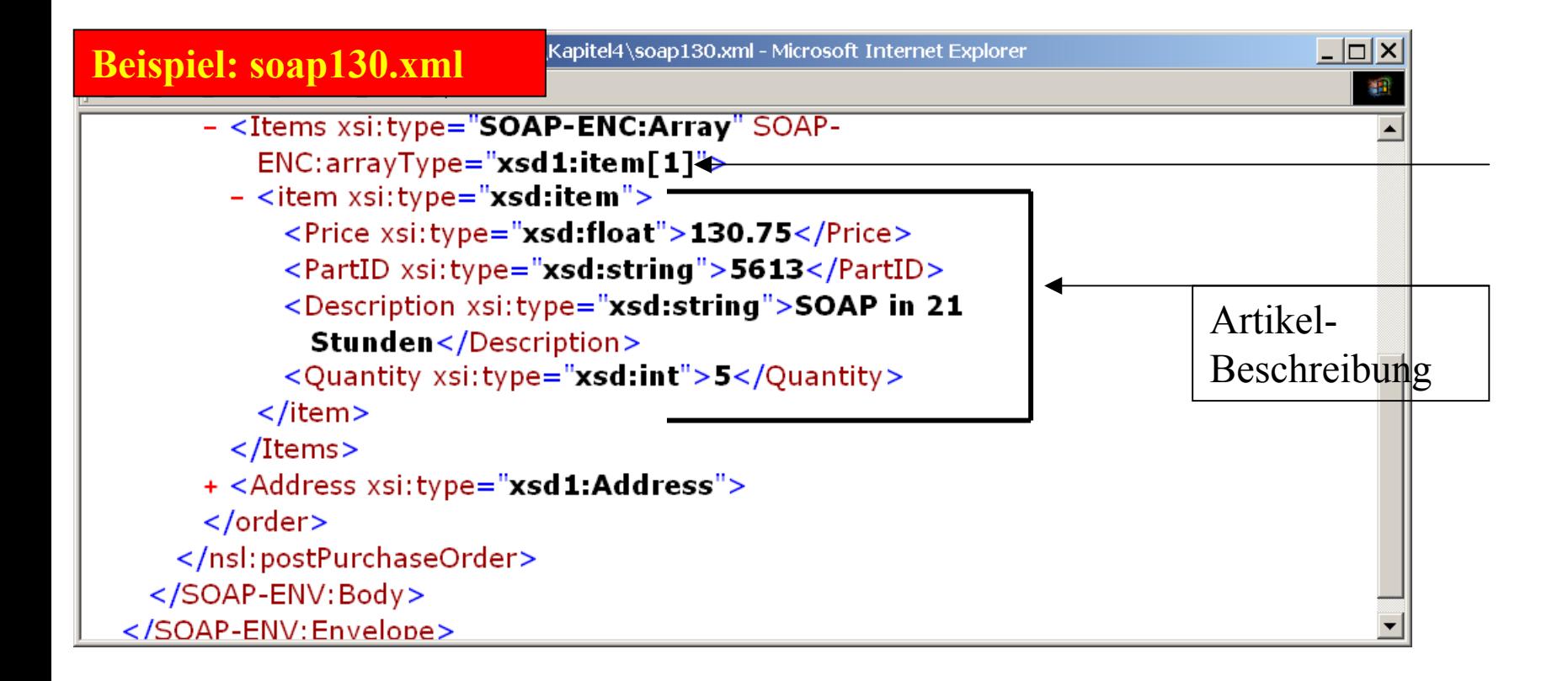

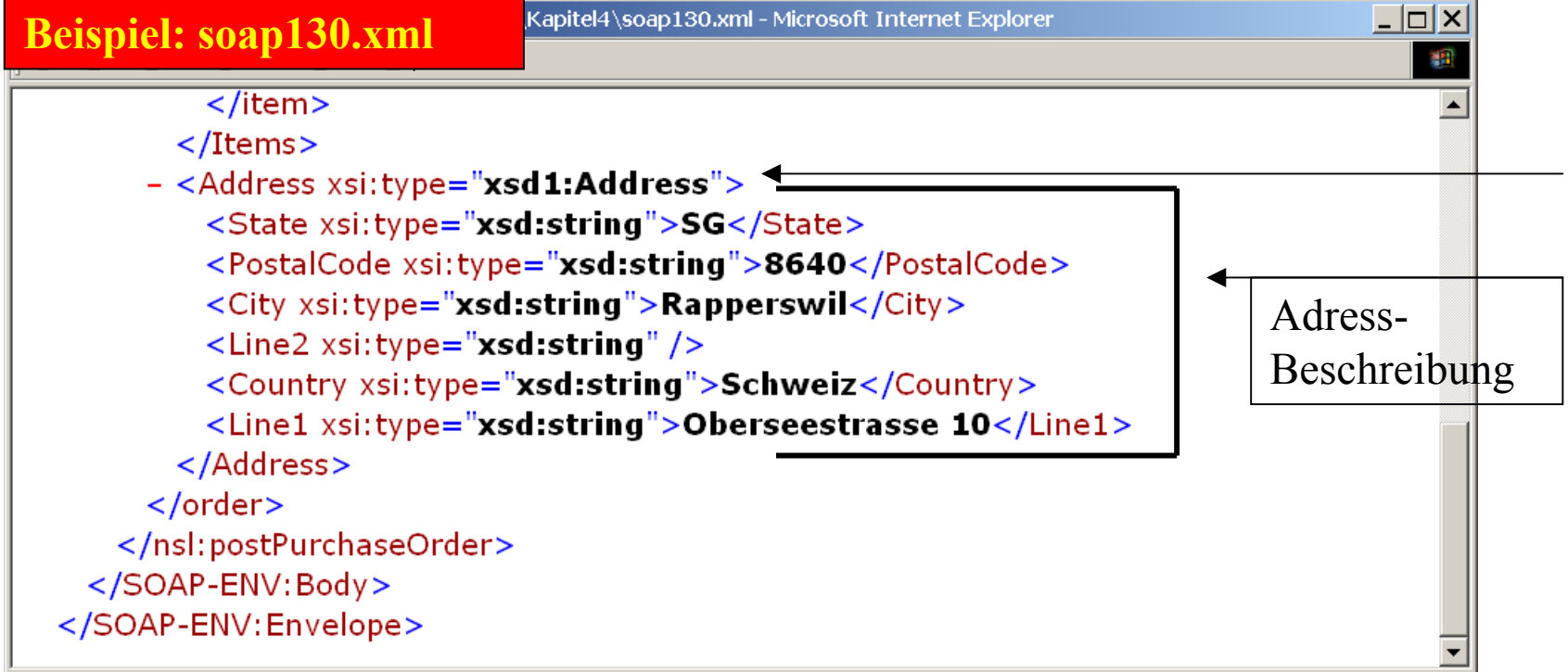

- *Möglicher Java Code des Dienstes (Bean)*
	- **public class PurchaseOrderService {**

```
public float postPurchaseOrder(PurchaseOrder po) 
     {
            Item items[] = order.getItems();
            float total = 0.0f;
            for (int i=0; i<items.length; i++) {
                   total= total+ items[i].getPrice()* 
                           items[i].getQuantity();
            }
            return total;
     }
//...
```
**}**

• *Mögliche Antwort*

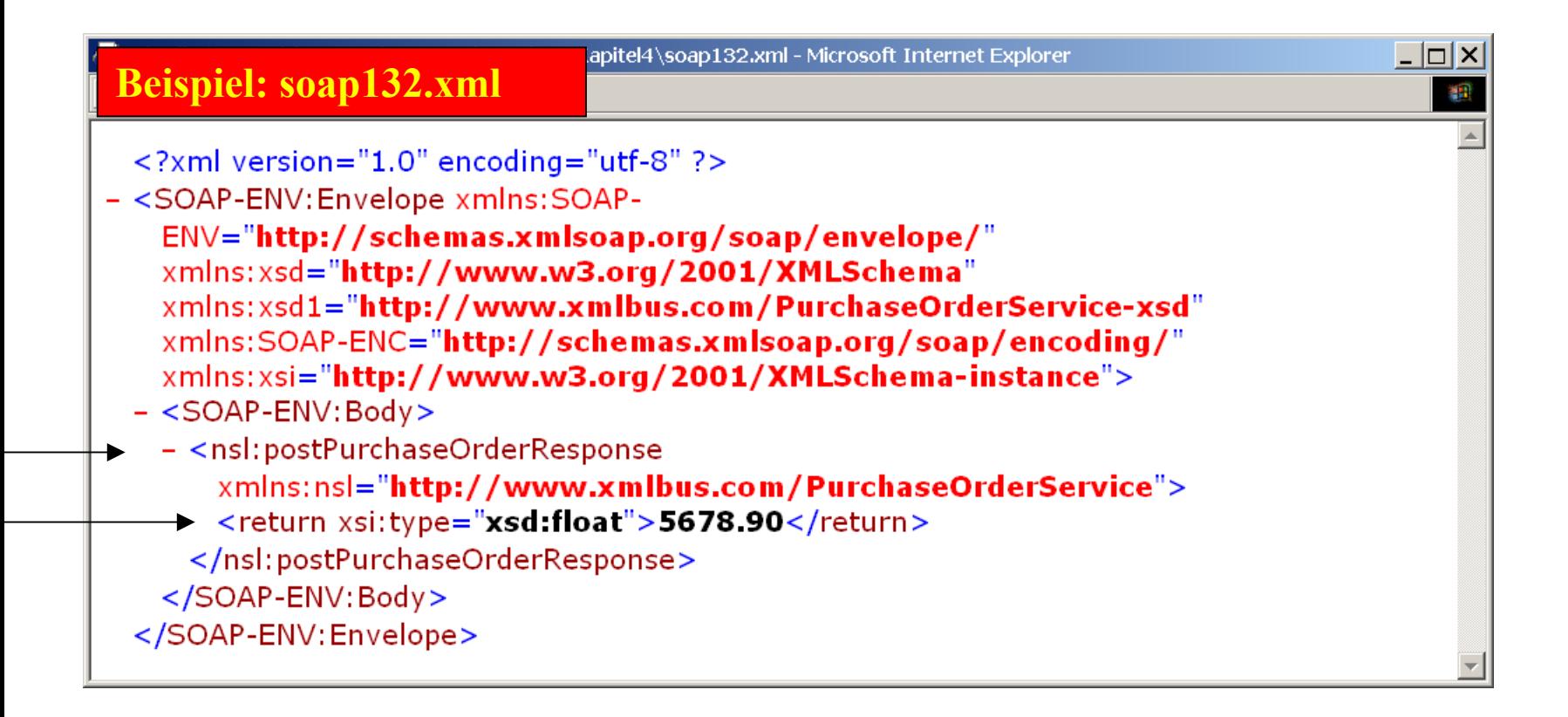

### **Zugriff auf Web Services - SOAP Die SOAP Spezifikation Data Type Mapping**

- *Einfache SOAP Datentypen sind die gleichen wie die Schema Datentypen*
	- SOAP Datentypen können einfach sein
		- Integer, Float,Text, Date
	- SOAP Datentypen können komplex sein
		- Structures, Arrays... wie im SOAP Encoding Schema definiert.
		- Arrays können auch verschachtelt sein
	- Sender und Empfänger müssen das selbe Encoding Schema verwenden, SOAP macht kaum Vorschriften.

### **Zugriff auf Web Services - SOAP Die SOAP Spezifikation Data Type Mapping**

- *XML Instanzen werden durch das Mapping von Eingabedaten auf Schemas generiert.*
	- Schemas generieren / definieren die Syntax
	- Ablauf
		- Ein Web Service generiert eine Ausgabe
			- Dazu werden die Daten als Quelle für eine XML Instanz benutzt.
			- Das XML Dokument wird übermittelt (mittels SOAP).
		- Beim Empfänger
			- Das Schema wird benutzt, um das empfangene XML Dokument zu analysieren, die Daten zu extrahieren oder das Dokument in irgend einer Form weiter zu bearbeiten.

#### **Zugriff auf Web Services - SOAP Die SOAP Spezifikation HTTP Binding**

- *Die HTTP Bindung garantiert, dass eine SOAP Message korrekt mittels HTTP übertragen werden kann.*
	- Die HTTP Bindung ist die einzige, welche in der Spezifikation enthalten ist.
	- Die Spezifikation garantiert damit, dass SOAP Messages über HTTP übertragen werden können und vom HTTP Server interpretiert werden können, also SOAP, nicht als XML!
	- Beispiel
		- Siehe weiter vorne

#### **Zugriff auf Web Services - SOAP Die SOAP Spezifikation Versionskontrolle**

- *Die Version von SOAP wird über die Schema-Version kontrolliert.*
	- SOAP definiert pro Version eine Schema-Version:
		- V1.1 SOAP Umschlag '**http://schemas.xmlsoap.org/soap/envelope**
		- V1.2 SOAP (neu bei W3C) '**http://www.w3.org/2001/12/soap-envelope**
	- Der SOAP Prozessor muss die Korrektheit der Version jeweils überprüfen (Sender und Empfänger)
	- Falls Versionskonflikte auftreten, muss eine **VersionMismatch** SOAP Fehlermeldung generiert werden.
	- Ab Version 1.2 können mithilfe des '**http://www.w3.org/2001/12/soap-upgrade** Namespace Identifiers die Envelope Versionen aufgelistet werden.

- *Das Schema definiert, wie Messages interpretiert werden müssen.*
	- Eine SOAP Message kann maschinell nur verstanden werden, wenn die Schemata dazu bekannt sind.
		- Das populärste XML Schema ist in diesem Sinne WSDL.
	- Verschiedene Schemas zu SOAP sind auf dem Web unter**schemas.xmlsoap.org** erhältlich:
		- Schema Encoding
		- Schema Envelope
		- Schema HTTP
		- Schema MIME
		- Schema SOAP
		- Schema WSDL

http://www.w3.org/2001/06/soap-encoding http://schemas.xmlsoap.org/soap/envelope/ http://schemas.xmlsoap.org/wsdl/http/ http://schemas.xmlsoap.org/wsdl/mime/ http://schemas.xmlsoap.org/wsdl/soap/ http://schemas.xmlsoap.org/wsdl/

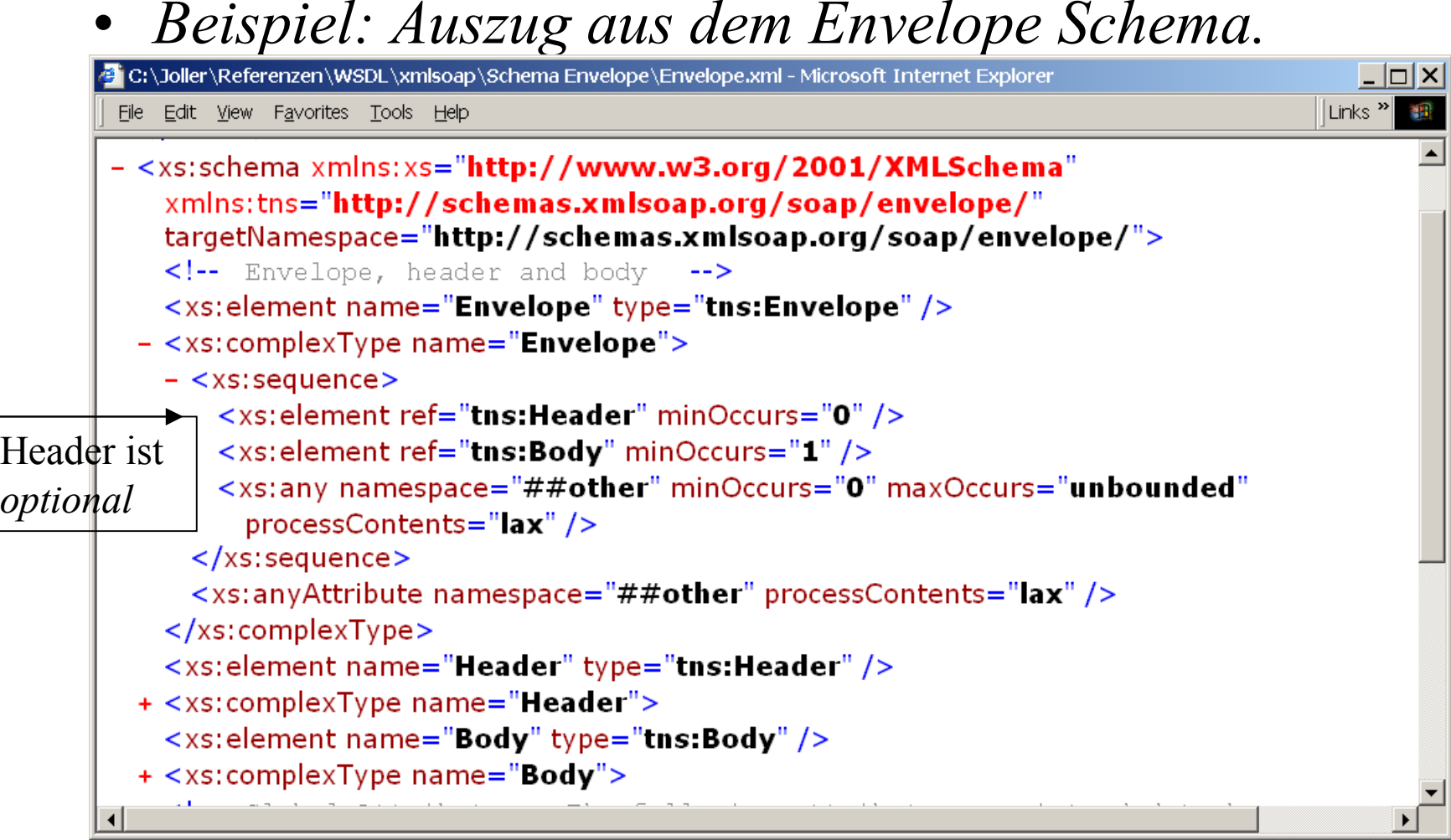

### • *Beispiel: Envelope Schema globale Attribute*

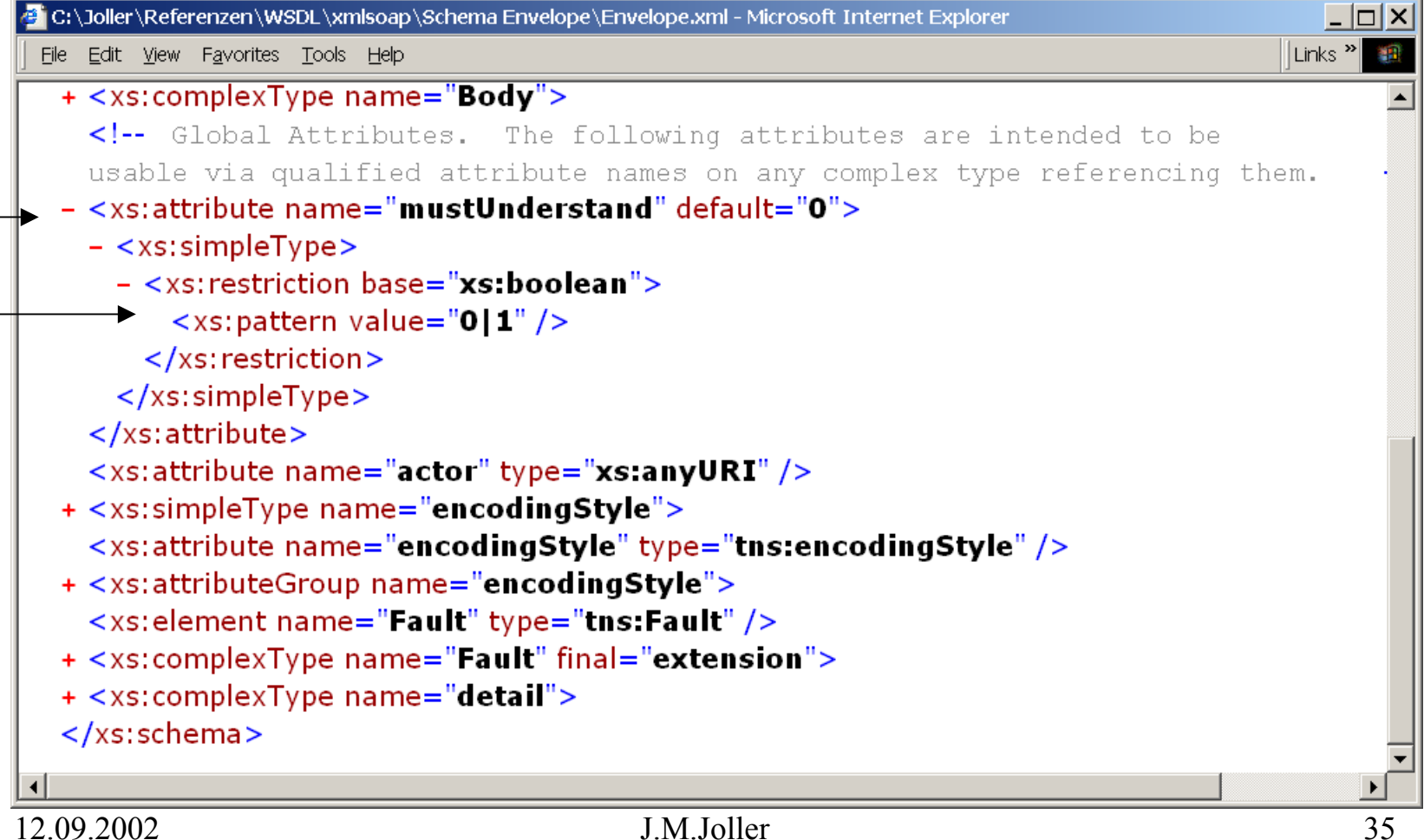

- *Der Encoding Style wird in einem Schema festgelegt.*
	- Das Schema "**http://www.w3.org/2001/XMLSchema** "enthält die Definitionen der gängigen Datentypen, einfache und komplexe.
	- Applikations-spezifische Schemas definieren die Semantik der Applikationsdaten.
	- Optional können im Header Schemata definiert werden
		- Diese sind auf xmlsoap.org und W3C nicht festgelegt worden.
		- Header und Body Teile der SOAP Message gehören zusammen
			- Im Header wird die Sicherheit, Qualität, ... festgelegt.

- *Messages können durch Zwischenknoten geleitet werden.*
	- Zwischenknoten können die Headerinformationenmodifizieren, aber nicht die Rumpfinformationen.
	- Das Routing-Protokoll selber wird in der Spezifikation nicht festgelegt:
		- IBM und MS haben WS-Routing als Proposal publiziert.

# **Zugriff auf Web Services - SOAP SOAP Einsatz von Namespaces**

- *Namespaces qualifizieren Blocknamen und spezifizieren Attribute.*
	- SOAP Messages verwenden Namensräume, um die Elementnamen zu qualifizieren.
	- Die Namensräume der aktuellen Version (v1.2 bei W3C) sind:
		- **http://www.w3.org/2001/12/soap-envelope** Elemente und Attribute für die Hauptteile oder Pflichtteile
		- **http://www.w3.org/2001/12/soap-encoding** Elemente und Attribute der Datentypen & Serialisierung
		- **http://www.w3.org/2001/12/soap-faults** Fehlercodes
		- **http://www.w3.org/2001/12/soap-upgrade** Liste der unterstützten SOAP Versionen

### **Zugriff auf Web Services - SOAP SOAP Einsatz von Namespaces**

- *Beispiel*
	- **http://www.w3.org/2001/12/soap-upgrade** Liste der unterstützten SOAP Versionen

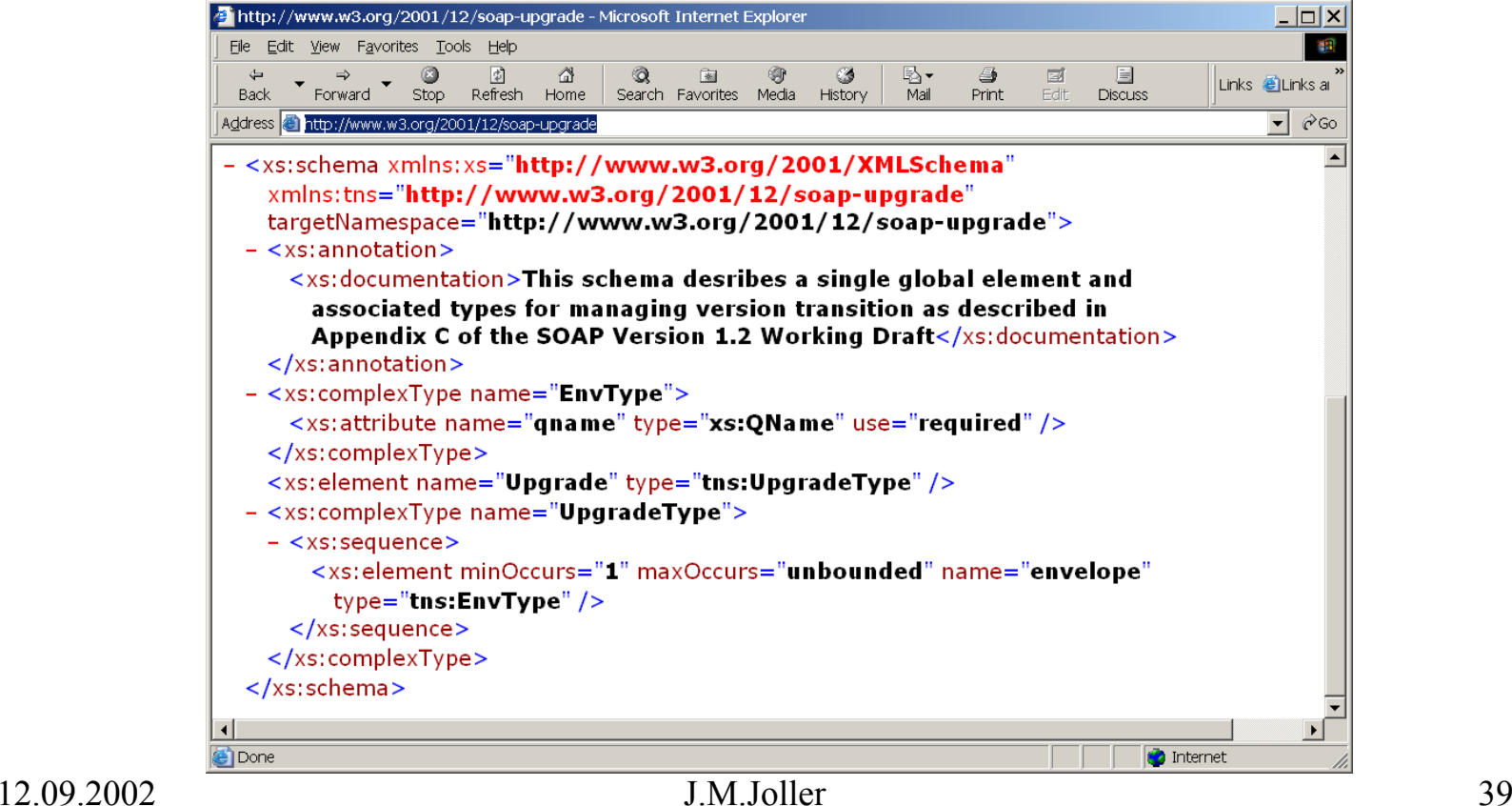

# **Zugriff auf Web Services - SOAP SOAP 1.2**

- • *Einige Änderungen*
	- Die Spezifikation wurde in mehrere Teile aufgeteilt
		- Part 0 : Primer; Part 1 : Messaging Format; Part 2 : Adjuncts
	- Neue und zusätzliche Fehlercodes
	- Im HTTP Binding wurde **text/xml** durch **application/soap+xml** ersetzt
	- Für RPC wurde ein <**response**> Element definiert.

### **Zugriff auf Web Services - SOAP SOAP Multipart MIME Attachments**

- *SOAP mit Attachments können binäre Daten und umfangreiche XML Dokumente versenden.*
	- Attachments gestatten eine wesentlich effizientere Übertragung komplexer Daten mittels SOAP.
	- Dazu wird eine ContentID im MIME Umschlag definiert
	- Beispiel
		- **<SOAP-ENV:Body>**

**<photo>**

**<photo1 href="newhamshire.jpg@nh.com"/> </SOAP-ENV:Body>**

– **Content-Type: image/jpg Content-Transfer-Encoding: binary** Content-ID: , newhamshire.jpg@nh.com" **... Bild ...**

# **Zugriff auf Web Services - SOAP SOAP Applikations-Integration**

• *SOAP Prozessoren benötigen lokale Metadaten-Manager.*

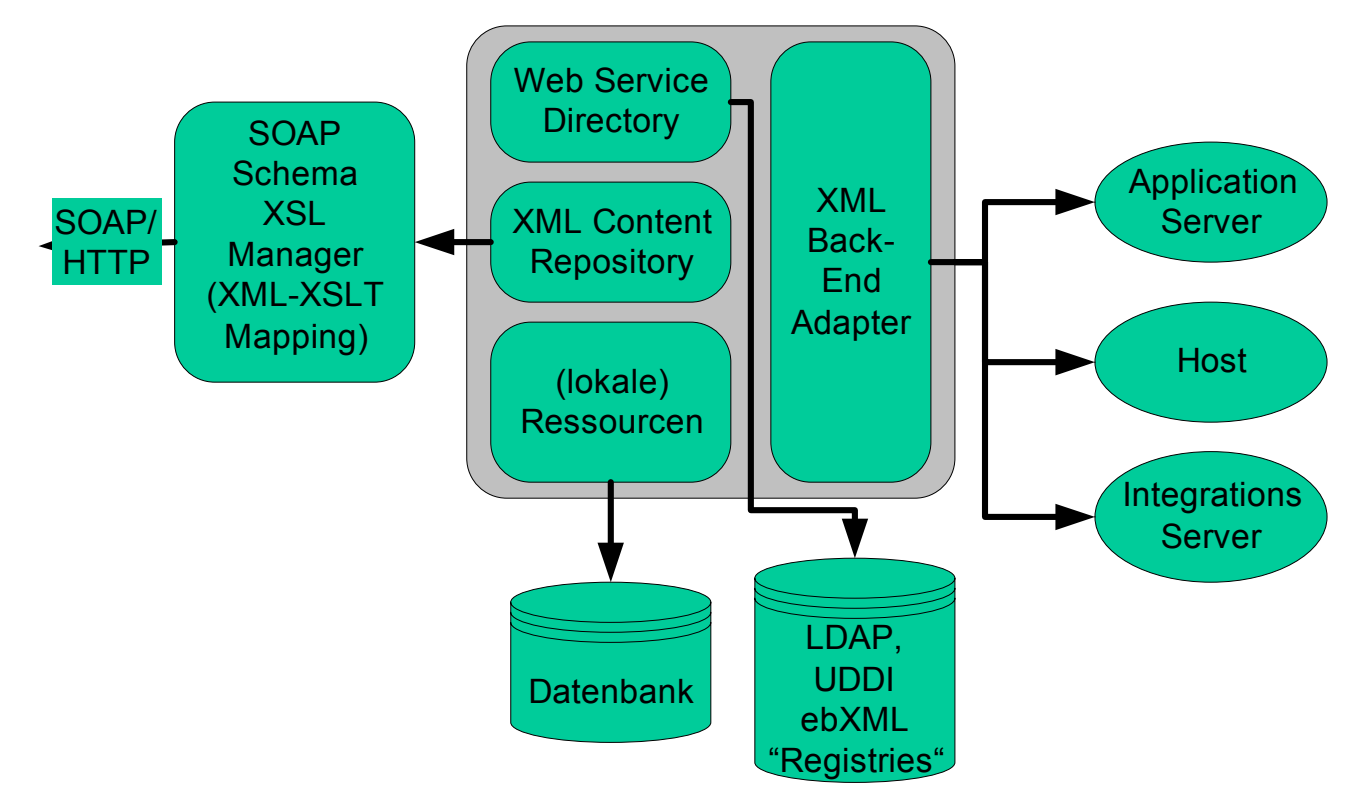

### **Zugriff auf Web Services - SOAP SOAP - Die Zukunft**

- *SOAP wird laufend weiterentwickelt.*
	- Aktuelle Themen:
		- Security
		- Transaktionen
		- Quality-of-Service Policies
		- Objekt Referenzen
		- Garbage Collection
		- Fehlertoleranz
		- Work Flow / Business Prozesse

## **Zugriff auf Web Services - SOAP Referenzen**

- • Spezifikation und Schema
	- 'http://schemas.xmlsoap.org/wsdl'
	- 'http://www.w3.org/TR/wsdl'
	- ,http://schemas.xmlsoap.org/wsdl/ WSDL Framework Namensraum.
	- $\bullet$  'http://schemas.xmlsoap.org/wsdl/soap SOAP Umschlagsdefinition im WSDL Binding für SOAP
	- 'http://schemas.xmlsoap.org/wsdl/http HTTP GET und POST Bindung für SOAP
	- 'http://schemas.xmlsoap.org/wsdl/mime MIME Bindung für SOAP
	- • 'http://schemas.xmlsoap.org/soap/encoding SOAP 1.1 Encoding Schema
	- $\bullet$  'http://schemas.xmlsoap.org/soap/envelope SOAP 1.1 Umschlag
	- 'http://www.w3.org/2001/XMLSchema XML Schema Namensraum

# **Zugriff auf Web Services - SOAP Referenzen**

- • Die Namensräume der aktuellen Version
	- (v1.2 bei W3C) sind:
		- http://www.w3.org/2001/12/soap-envelope Elemente und Attribute für die Hauptteile oder Pflichtteile
		- http://www.w3.org/2001/12/soap-encoding Elemente und Attribute der Datentypen & Serialisierung
		- http://www.w3.org/2001/12/soap-faults Fehlercodes
		- http://www.w3.org/2001/12/soap-upgrade Liste der unterstützten SOAP Versionen

### **Zugriff auf Web Services - SOAP Referenzen**

- • Verschiedene Schemas zu SOAP sind auf dem Web unterschemas.xmlsoap.org erhältlich:
	- Schema Encoding
	- Schema Envelope
	- Schema HTTP
	- Schema MIME
	- Schema SOAP
	- Schema WSDL

http://www.w3.org/2001/06/soap-encoding http://schemas.xmlsoap.org/soap/envelope/ **http://schemas.xmlsoap.org/wsdl/http/ http://schemas.xmlsoap.org/wsdl/mime/ http://schemas.xmlsoap.org/wsdl/soap/** http://schemas.xmlsoap.org/wsdl/